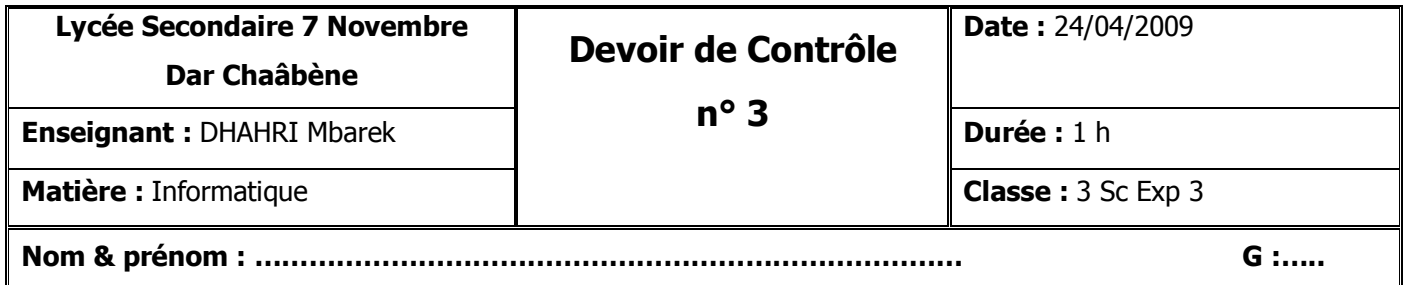

## *<i>Exercice 1 (8 pts)*

**Soit la partie déclarative du programme Pascal suivant :** 

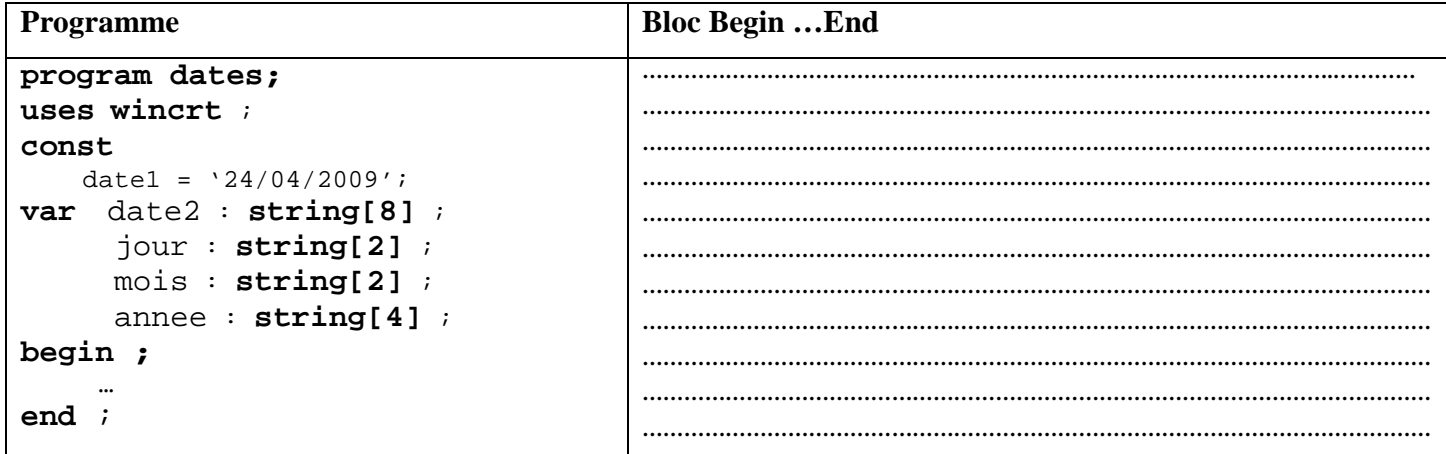

Compléter le corps du programme par les instructions permettant de réaliser les traitements suivants :

- Mettre le jour dans la variable « jour », le mois dans la variable « mois » et l'année dans la variable « annee »
- Mettre « date1 » dans « date2 » sous la forme « jjmmaaaa » (indication : date2 va contenir 24042009)

## *Exercice 2 (12 pts)*

Etablir la **grille d'analyse** d'un programme qui permet le cryptage d'une chaîne de caractère CH donnée en utilisant le principe suivant :

- permuter le premier caractère de CH avec le dernier.
- Modifier le caractère du milieu de CH par son ordre dans le code ASCII.

## **Exemple** :

CH = "info" Résultat = "o110fi"

*Page - 1 - sur 1* 

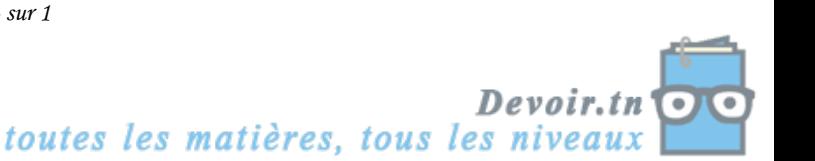

20